#### Instructions for Completing the eLogic Model™

The eLogic Model<sup>™</sup> form (3 copies) is contained within this MS Excel<sup>™</sup> Workbook. The workbook has nine separate worksheets. Each worksheet is identified by a "tab" at the bottom of the screen. The worksheet(s) labeled "Logic Model (1-3)" is the actual form that you should complete. The other worksheet(s) simply provide supportive information. The "tabs" are:

Instructions eLogicModel™ (1) eLogicModel™ (2) eLogicModel™ (3) Needs List Services List Outcomes List Tools List Evaluation

It may be helpful to print out a copy of each worksheet and have them on hand while reviewing these instructions, and while creating your logic model. These instructions may be printed but may not look exactly as displayed on your screen.

Select the tab labeled "**eLogicModel™** (1)." This is the first copy of the logic model form. The additional copies of the eLogicModel<sup>™</sup> form are used only if needed.

In the first row there is label, "**Applicant Name**". Enter the name of the applicant organization applying for funding. Use exactly the same name as on other parts of the application.

In the second row there is a label, "**Project Name**:" Enter the name of your project in cell [E2]. Use exactly the same name as you did on other parts of your application and the form SF-424. Note that the worksheet is "lock protected" so you can only make entries in cells that are for input as directed by these instructions.

In completing your eLogic Model<sup>™</sup> you can elect to designate activities and outcomes as **Short, Intermediate** or **Long Term**. To do so, click the dropdown arrow in the **TERM** field and select Short, Intermediate, Long Term or Total, from the drop down list. On each form identify the appropriate time frame the form represents by selecting Short Term, Intermediate Term or Long term. Use a separate form for each timeframe.

If you are not designating time frames, then select **"Total"** from the dropdown list, which indicates to HUD that the Logic Model provided is a logic model that represents your plan for the entire project without timeframes.

Immediately below TERM is a field designated for the **HUD Program Name**. This field is already pre-filled; please verify that it matches the program for which you are applying. You will also see a field labeled "**Program Component**" [cell I-4]. If the program under which you are applying has components such as EOI or PEI under the Fair Housing Initiatives Program, or ROSS Family and Homeownership Component under the ROSS Program, enter the name of the program component for which you are applying. If there are no components in the funding opportunity for which you are seeking funding, leave this field blank.

To the right of the **Applicant** and **Project** fields, there are fields labeled **Period** and **Start Date** and **End Date**. Leave these fields blank. They will be used later for reporting performance to HUD. When actually reporting performance, first select the Period that reflects the reporting period you are submitting, e.g.; quarterly, semiannually, annually, final. For the Start Date, enter the start date of the reporting period. For End Date enter the End Date for the reporting period. When entering the dates, use the format MM/DD/YYYY.

All the rest of your entries will be made under the columns marked "Policy (1)," "Planning (2)," "Programming (3)," "Measure (4)," "Impact (5)," "Measure (6)," and "Accountability (7)."

#### Column 1 – Policy

Under the "**Policy**" column (1), there are actually two columns; one for <u>HUD Goals</u>, and one for <u>Policy Priority</u>. Enter the numbers corresponding to <u>HUD Goals</u> in the General Section of the SuperNOFA and the numbers corresponding to the <u>Policy Priority</u> in the General Section of the SuperNOFA. For either the <u>HUD Goals</u> or <u>Policy Priority</u>, enter one or more of the numbers corresponding to the <u>HUD Goals</u> or <u>Policy Priority(ies)</u> in the column below the labels. Use a separate cell for each number going down each respective column.

#### Column 2 – Planning

Under the **"Planning"** column (2), select a Need Statement. You do this by clicking the mouse in one of the cells of this column. A little dropdown arrow appears. Click the dropdown arrow and a dropdown list of Need Statements appears. Select one of the Need Statements in the list by clicking it. Because the column is too narrow to show the

full statement in the dropdown list, you may wish to refer to the printout of "Tab 1 Needs List" to see the full statement. When you select a statement, the full statement will fill the cell. If you don't want this Need Statement, you can simply click the dropdown arrow again and select another item. Or, you can delete a Need Statement by selecting the cell

### Column 2 – Planning

Under the **"Planning**" column (2), select a Need Statement. You do this by clicking the mouse in one of the cells of this column. A little dropdown arrow appears. Click the dropdown arrow and a dropdown list of Need Statements appears. Select one of the Need Statements in the list by clicking it. Because the column is too narrow to show the full Need Statement in the dropdown list, you may wish to refer to the printout of "Tab 1 Needs List" to see the full Need Statement. When you select a Need Statement, the full Need Statement will fill the cell. If you don't want this Need Statement, you can simply click the dropdown arrow again and select another item. Or, you can delete a Need Statement by selecting the cell and clicking the DELETE KEY on your keyboard. If you want to select more than one Need Statement, go to the next cell in the column and repeat the process, selecting the appropriate Need Statement. You can do this until you have selected all the Needs Statements that are appropriate to your proposed program. The select all the Need Statements if they do not apply to what you plan to address or accomplish with the funding requested.

#### Column 3 – Programming

Under the "**Programming**" column (3), select a Service or Activity. You do this by clicking the mouse in one of the cells of this column. A little dropdown arrow appears. Click the dropdown arrow and a dropdown list of eligible Activities appears. Select one of the Activities in the list by clicking it.

#### Column 4 – Measure

Notice that as the Activity you selected appears in the cell, a corresponding <u>unit of measure</u> appears or populates in the same column. The <u>unit of measure</u> could be "persons", "dollars", "square feet", "houses", or some other <u>unit of measure</u> that relates to the selected Activity. Immediately below the <u>unit of measure</u> are two blank cells. Enter the projected number of units you are proposing to deliver or accomplish in the "Pre" column. The "Post" column is locked to be used later for reporting purposes. If you choose "Other" from the dropdown list because you cannot add a description of the Activity or the <u>unit of measure</u>, you must identify the Activity or <u>unit of measure</u> in your narrative response to Rating Factor 5.

#### Column 5 – Impact

Under the **"Impact"** column (5), select the Outcome that would correspond to the Need and Activity along this row. You do this the same way as previously described for Needs and Activities. Select an Outcome from the dropdown list. Notice, once again, that a <u>unit of measure</u> automatically appears in the next column "Measure."

# Column 6 – Measure

Under the "**Measure**" column 6, specify a projected number of Outcome units you are proposing. If you choose "Other" from the dropdown list, because you cannot add a description of the Outcome or the Unit of Measure, you must identify the Outcome or <u>unit of measure</u> in your narrative response to Rating Factor 5.

Repeat the process of specifying a Need, a Service or Activity, and an Outcome using as many rows as is necessary to fully describe your proposal. The Logic Model form extends to about three pages when printed out. You may view a preprint of your model at any time by selecting from the Menu bar at the very top of the Excel Window: FILES | Print Preview. It is recommended that you do this periodically to get a better view of the logic model you are creating.

You can adjust the look of your logic model by skipping rows, so that Needs, Activities, and Outcomes are grouped accordingly.

**CAUTION, DO NOT CUT & PASTE ITEMS FROM ONE COLUMN TO ANOTHER.** For example, do not cut and paste an item from the Needs column to the Activity column, or the Activity column to the Outcome column. You will produce an unstable worksheet which will behave unpredictably requiring you to start over with a new blank Logic Model workbook.

## Column 7 – Accountability

Under the **"Accountability"** column (7), enter the tools and the process of collection and processing of data in your organization to support project management, reporting, and responding to the Evaluation Questions. This column

provides the framework for structuring your data collection enors. In the collection and processing of data is not well As Fraguency is an experience of the management of the program and support evaluation activity is limited. If

# Column 7 – Accountability

Under the "Accountability" column (7), enter the tools and the process of collection and processing of data in your organization to support project management, reporting, and responding to the Evaluation Questions. This column provides the framework for structuring your data collection efforts. If the collection and processing of data is not well planned, the likelihood of its use to further the management of the program and support evaluation activity is limited. If data are collected inconsistently, or if data are missing, or if data are not retrievable, or if data are mishandled, the validity of any conclusions is weakened.

The structure of Column 7 contains five components in the form of dropdown fields that address the Evaluation Process. You are responsible for addressing each of the five steps that address the process of managing the critical information about your project.

- A. Tools for Measurement
- B. Where Data Maintained
- C. Source of Data
- D. Frequency Collection
- E. Processing of Data

You may select up to five choices for each of the five processes (A-E) that supports Accountability and tracks Outputs and Outcomes. As you proceed through the remaining components, B through E, specify those components in the same order as the Tools selected in A. That is, if the first Tool is "Pre-post Test," then specify the first item in B through E as it pertains to "Pre-post Test." Likewise, if the second item in A is "Satisfaction Surveys," then specify the second item in B through E as it pertains to "Satisfaction Surveys."

**A. Tools for Measurement.** A device is needed for collecting data; e.g., a test, a survey, an attendance log, an inspection report, etc. The tool "holds" the evidence of the realized Output or Outcome specified in the logic model. At times, there could be multiple tools for a given event. A choice can be made to use several tools, or rely on one that is most reliable, or most efficient but still reliable. Whatever the tool, it is important to remain consistent throughout the project.

Instructions: Under the Accountability column, select your choices of Tools to Track Outputs and Outcomes, You do this by clicking the mouse in one of the cells of this column. A little dropdown arrow appears. Click the dropdown arrow and a dropdown list of Tools appears. Select one or more of the Tools in the list by clicking it. If your choice is not in the dropdown list, click "Other" and add text to describe, "Other".

**B.** Where Data Maintained. A record of where the data or data tool resides must be maintained. It is not required that all tools and all data are kept in one single place. You may keep attendance logs at the main office files, but keep other tools or data such as a "case record in the case files at the service site. It is important to designate where tools and/or data are to be maintained. For example, if your program has a sophisticated computer system and all data is entered into a custom-designed database, it is necessary to designate where the original or source documents will be maintained.

Instructions: Under the Accountability column, select your choices of Where Data Maintained. You do this by clicking the mouse in one of the cells of this column. A little dropdown arrow appears. Click the dropdown arrow and a dropdown list of Where Data Maintained appears. Select one or more of the Where Data Maintained in the list by clicking it. If your choice is not in the dropdown list, click "Other" and add text to describe, "Other".

**C.** Source of Data. This is the source where the data originates. Please identify the source and make sure that it is appropriate.

Instructions: Under the Accountability column, select your choices of Source of Data. You do this by clicking the mouse in one of the cells of this column. A little dropdown arrow appears. Click the dropdown arrow and a dropdown **Collection of the cells of this column. A little dropdown arrow appears.** Click the dropdown arrow and a dropdown **Collection of the cells of this column.** A little dropdown arrow appears. Click the dropdown arrow and a dropdown **Collection of the cells of this column.** A little dropdown arrow appears. Click the dropdown arrow and a dropdown **Collection of the cells of this column.** A little dropdown arrow appears. Click the dropdown arrow and a dropdown **Collection of the cells of this column.** A little dropdown arrow appears. The second of the cells of the cells of the cel

etersithe Looie Model a only a summary of the program and it cannot accommodate a full description of your data

**C.** Source of Data. This is the source where the data originates. Please identify the source and make sure that it is appropriate.

Instructions: Under the Accountability column, select your choices of Source of Data. You do this by clicking the mouse in one of the cells of this column. A little dropdown arrow appears. Click the dropdown arrow and a dropdown list of Source of Data appears. Select one or more of the Source of Data in the list by clicking it. If your choice is not in the dropdown list, click "Other" and add text to describe, "Other".

**D. Frequency of Collection.** Timing matters in data collection. In most instances, you want to get it while it occurs. Collect data at the time of the encounter; if impossible, when it is most opportune immediately thereafter. For example, collect report card data immediately upon the issuance of report cards. Do not wait until after the school year is over. Collect feedback surveys at the conclusion of the event, not a few months later when clients may be difficult to reach. Reporting can be done at anytime if the data is already collected. Another important aspect of this dimension is consistency. If some post tests are collected soon after the event, but others are attempted months later, the data are confounded by the differences in the timing. If some financial data are collected at the middle of the month and others at the end of the month, the data may be confounded by systematic timing bias.

Instructions: Under the Accountability column select your choices of Frequency of Collection. You do this by clicking the mouse in one of the cells of this column. A little dropdown arrow appears. Click the dropdown arrow and a dropdown list of Frequency of Collection appears. Select one or more of the Frequency of Collection in the list by clicking it. If your choice is not in the dropdown list, click "Other" and add text to describe, "Other".

**E. Processing of Data.** This is where you identify the mechanism that will be employed to process the data. Some possibilities are: manual tallies, computer spreadsheets, flat file database, relational database, statistical database, etc. The Logic Model is only a summary of the program and it cannot accommodate a full description of your management information system. There is an implicit assumption that the grantee has thought through the process to assure that the mechanism is adequate to the task(s).

Instructions: Under the Accountability column, select your choices of Processing Data. You do this by clicking the mouse in one of the cells of this column. A little dropdown arrow appears. Click the dropdown arrow and a dropdown list of Process of Collection and Reporting appears. Select one or more of the Process of Collection and Reporting in the list by clicking it. If your choice is not in the dropdown list, click "Other" and add text to describe, "Other".

When you are finished completing the Logic Model form, or wish to stop and continue later, Save the file by going to Excel's Menu bar and choosing FILE | Save As. Then specify a name for the file, and note where you save the file on your hard drive. Later, you will "Attach" this file to your application. Please remember the name of the file that you are saving. Be sure to delete any earlier version so that when you go to attach the file to your application you select the appropriate and final file.

In most cases, a single workbook should be adequate for completing your Logic Model. The workbook has three copies of the form included. If you need additional space, you may submit additional copies of the workbook as needed.

Suggested Naming Conventions for Saving Logic Model Files.

At some point in the application processing, your Logic Models will be batched into a database along with thousands of other Logic Models. It is important, therefore, that you give a unique name to your Logic Model file. Please use the following conventions.

menerica by by the second state of the second state of the second

#### Example and a sun and book that a subset of the subset of the subset of

#### Suggested Naming Conventions for Saving Logic Model Files.

At some point in the application processing, your Logic Models will be batched into a database along with thousands of other Logic Models. It is important, therefore, that you give a unique name to your Logic Model file. Please use the following conventions.

Begin the name with the letters "LM" and a hyphen.

Continue the name by using your Applicant's Name, and a hyphen (no spaces). If you must have spaces in the name, then use the underscore (Shift-underline) character to represent spaces. It is best if you can avoid spaces altogether.

Complete the name by adding a numeric suffix indicating that this is workbook "1" or workbook "2", etc. As stated earlier, most applicants will only require one workbook. But, if you require more than one workbook, place a number at the end of the name to designate that this file is the first, or second, or third workbook of your Logic Model.

Examples: LM-YourApplicantName-#.xls

LM-SleepyHollowHousingProject-1.xls LM-SleepyHollowHousingProject-2.xls

LM-WayDownYonderHomelessHelp-1.xls LM-Green Grass and Brownfields Development-1.xls

The final portion of the name [.xls ] is added automatically by MS Excel™.

This completes the instructions for using the eLogic Model™

# Monitoring and Reporting - Program Evaluation

The eLogic Model<sup>™</sup> will be used as a monitoring and reporting tool upon final approval from the HUD program office. HUD will compare the projected output and outcome data that has been entered into columns 4 and 6, **Measure** in your approved award, with the actual experience resulting from implementation of your program/project.

| eLogic       | Model™             | Applicant Name:             |                              | ]          | _           |         |            |           | using and Urban Development |
|--------------|--------------------|-----------------------------|------------------------------|------------|-------------|---------|------------|-----------|-----------------------------|
|              |                    | Project Name:               |                              |            | Period:     |         | OMB Ap     | proval 25 | 35-0114 exp.                |
| CA.          | MP                 | TERM:                       | <select></select>            |            | Start Date: |         |            |           | Component Name:             |
|              |                    | HUD Program                 | ICDBG                        |            | End Date:   |         |            |           |                             |
| HUD<br>Goals | Policy<br>Priority | Problem, Need,<br>Situation | Service or Activities/Output | Pre        | Post        | Outcome | Pre        | Post      | Evaluation Tools            |
|              | 1                  | 2                           | 3                            |            | 4           | 5       |            | ŝ         | 7                           |
| Po           | olicy              | Planning                    | Programming                  | Mea        | asure       | Impact  |            | sure      | Accountability              |
|              |                    |                             |                              | #N         | N/A         |         | #N         | I/A       |                             |
|              |                    |                             |                              |            |             |         |            |           | A. Tools for Measurement    |
|              |                    |                             |                              | #N         | N/A         |         | #N         | I/A       |                             |
|              |                    |                             |                              |            |             |         |            |           |                             |
|              |                    |                             |                              | #N         | N/A         |         | #N         | J/A       |                             |
|              |                    |                             |                              |            |             |         |            |           |                             |
|              |                    |                             |                              | #N         | N/A         |         | #N         | I/A<br>I  | D. Where Deta Maintain al   |
|              |                    | -                           |                              | #1         |             |         | 44         |           | B. Where Data Maintained    |
|              |                    |                             |                              | #1         | N/A<br>I    |         | #1         | I/A<br>I  |                             |
|              |                    |                             |                              | #N         | N/A         |         | #N         | I<br>J/A  |                             |
|              |                    |                             |                              | <i>π</i> 1 |             |         | <i>#</i> 1 |           |                             |
|              |                    |                             |                              | #N         | N/A         |         | #N         | I<br>I/A  |                             |
|              |                    |                             |                              |            |             |         |            |           | C. Source of Data           |
|              |                    |                             |                              | #N         | N/A         |         | #N         | I<br>I/A  |                             |
|              |                    |                             |                              |            |             |         |            |           |                             |
|              |                    |                             |                              | #N         | N/A         |         | #N         | I<br>I/A  |                             |
|              |                    |                             |                              |            |             |         |            |           |                             |
|              |                    |                             |                              | #N         | N/A         |         | #N         | I/A       |                             |
|              |                    |                             |                              |            |             |         |            |           | D. Frequency of Collection  |
|              |                    |                             |                              | #N         | N/A         |         | #N         | I/A       |                             |
|              |                    |                             |                              |            |             |         |            |           |                             |
|              |                    | ļ                           |                              | #N         | N/A         |         | #N         | I/A       |                             |
|              |                    |                             |                              |            |             |         |            |           |                             |
|              |                    |                             |                              | #N         | N/A         |         | #N         | I/A       |                             |
|              |                    |                             |                              |            |             |         |            |           | E. Processing of Data       |
|              |                    |                             |                              | #N         | N/A         |         | #N         | I/A       |                             |
|              |                    |                             |                              |            |             |         |            |           |                             |
|              |                    |                             |                              | #N         | N/A         |         | #N         | I/A       |                             |
|              |                    |                             |                              |            |             |         |            |           |                             |
|              |                    |                             |                              | #N         | N/A         |         | #N         | J/A       |                             |
|              |                    |                             |                              |            |             |         |            |           |                             |
| <u> </u>     |                    |                             |                              | #N         | N/A         |         | #N         | I/A<br>I  |                             |
|              |                    | { }                         |                              |            |             |         |            | L         |                             |
|              |                    | ] I                         |                              | #N         | N/A         |         | #N         | I/A       |                             |

| eLogic       |                    | Applicant Name:<br>Project Name:<br>TERM:<br>HUD Program | <select><br/>ICDBG</select>  | -   | Period:<br>Start Date:<br>End Date: |         |               | proval 253 | sing and Urban Development<br>5-0114 exp.<br>Component Name: |
|--------------|--------------------|----------------------------------------------------------|------------------------------|-----|-------------------------------------|---------|---------------|------------|--------------------------------------------------------------|
| HUD<br>Goals | Policy<br>Priority | Problem, Need,<br>Situation                              | Service or Activities/Output | Pre | Post                                | Outcome | Pre           | Post       | <b>Evaluation Tools</b>                                      |
|              | 1                  | 2                                                        | 3                            |     | 4                                   | 5       |               | 6          | 7                                                            |
| Pc           | olicy              | Planning                                                 | Programming                  | Mea | asure                               | Impact  | Mea           | sure       | Accountability                                               |
|              |                    |                                                          |                              |     |                                     |         |               |            |                                                              |
|              |                    |                                                          |                              | #N  | N/A                                 |         | #N            | I/A        |                                                              |
|              |                    | 4 -                                                      |                              |     |                                     |         |               |            |                                                              |
|              |                    | -                                                        |                              | #P  | N/A                                 |         | #1            | I/A        |                                                              |
|              |                    | 1 F                                                      |                              | #N  | N/A                                 |         | #N            | I<br>I/A   |                                                              |
|              |                    |                                                          |                              |     |                                     |         |               |            |                                                              |
|              |                    | 1 1                                                      |                              | #N  | N/A                                 |         | #N            | I/A        |                                                              |
|              |                    |                                                          |                              |     |                                     |         |               |            |                                                              |
|              |                    |                                                          |                              | #N  | N/A                                 |         | #N            | I/A        |                                                              |
|              |                    | 4 -                                                      |                              |     |                                     |         |               |            |                                                              |
|              |                    | -                                                        |                              | #N  | N/A                                 |         | #N            | I/A        |                                                              |
|              |                    |                                                          |                              | #N  | N/A                                 |         | #N            | I/A        |                                                              |
|              |                    |                                                          |                              |     |                                     |         | <del>71</del> |            |                                                              |
|              |                    | 1 1                                                      |                              | #N  | N/A                                 |         | #N            | I/A        |                                                              |
|              |                    |                                                          |                              |     |                                     |         |               |            |                                                              |
|              |                    | ] [                                                      |                              | #N  | N/A                                 |         | #N            | I/A        |                                                              |
|              |                    |                                                          |                              |     |                                     |         |               |            |                                                              |
|              |                    |                                                          |                              | #N  | N/A                                 |         | #N            | J/A        |                                                              |
|              |                    | 4 -                                                      |                              |     | 1/ 0                                |         |               | 1/0        |                                                              |
|              |                    |                                                          |                              | #   | N/A                                 |         | #1            | I/A        |                                                              |
|              |                    | 1 -                                                      |                              | #N  | N/A                                 |         | #N            | I<br>I/A   |                                                              |
|              |                    | 1                                                        |                              |     |                                     |         |               |            |                                                              |
|              |                    |                                                          |                              | #N  | N/A                                 |         | #N            | I/A        |                                                              |
|              |                    | ] [                                                      |                              |     |                                     |         |               |            |                                                              |
|              |                    |                                                          |                              | #N  | N/A                                 |         | #N            | I/A        |                                                              |
|              |                    | 4                                                        |                              |     |                                     |         |               |            |                                                              |
|              |                    |                                                          |                              | #N  | N/A                                 |         | #N            | I/A        |                                                              |
|              |                    | { }                                                      |                              | #N  | N/A                                 |         |               | J/A        |                                                              |
|              |                    |                                                          |                              | #1  |                                     |         | #1            |            |                                                              |
|              |                    | 1 1                                                      |                              | #N  | N/A                                 |         | #N            | I<br>I/A   |                                                              |
|              |                    | 1                                                        |                              |     |                                     |         |               |            |                                                              |

|              | Model™             | Applicant Name:<br>Project Name:<br>TERM: | <select></select>            |     | Period:<br>Start Date: |         |     | proval 2535 | sing and Urban Development<br>5-0114 exp.<br>C <b>omponent Name:</b> |
|--------------|--------------------|-------------------------------------------|------------------------------|-----|------------------------|---------|-----|-------------|----------------------------------------------------------------------|
|              |                    | HUD Program                               | ICDBG                        | 1   | End Date:              |         |     | Γ           | •                                                                    |
| HUD<br>Goals | Policy<br>Priority | Problem, Need,<br>Situation               | Service or Activities/Output | Pre | Post                   | Outcome | Pre | Post        | Evaluation Tools                                                     |
|              | 1                  | 2                                         | 3                            | 4   | 4                      | 5       |     | 6           | 7                                                                    |
| P            | olicy              | Planning                                  | Programming                  | Mea | sure                   | Impact  | Меа | asure       | Accountability                                                       |
|              |                    |                                           |                              | #N  | N/A                    |         |     | N/A         |                                                                      |
|              |                    |                                           |                              |     |                        |         |     |             |                                                                      |
|              |                    |                                           |                              | #N  | N/A                    |         | #1  | N/A         |                                                                      |
|              |                    |                                           |                              |     |                        |         |     |             |                                                                      |
|              |                    |                                           |                              | #N  | N/A                    |         | #1  | N/A         |                                                                      |
|              |                    |                                           |                              |     |                        |         |     |             |                                                                      |
|              |                    |                                           |                              | #N  | N/A                    |         | #1  | N/A         |                                                                      |
|              |                    |                                           |                              |     |                        |         |     |             |                                                                      |
|              |                    |                                           |                              | #N  | N/A                    |         | #1  | N/A         |                                                                      |
|              |                    |                                           |                              |     |                        |         |     |             |                                                                      |
|              |                    |                                           |                              | #N  | N/A                    |         | #1  | N/A         |                                                                      |
|              |                    |                                           |                              |     |                        |         |     |             |                                                                      |
|              |                    |                                           |                              | #N  | N/A                    |         | #1  | N/A         |                                                                      |
|              |                    |                                           |                              |     |                        |         |     |             |                                                                      |
|              |                    |                                           |                              | #N  | V/A                    |         | #   | N/A         |                                                                      |
|              |                    | -                                         |                              | #1  | I                      |         |     |             |                                                                      |
|              |                    |                                           |                              | #1  |                        |         | #1  | N/A         |                                                                      |
|              |                    | -                                         |                              | #N  | I                      |         |     | I           |                                                                      |
|              |                    |                                           |                              | #1  |                        |         | #1  |             |                                                                      |
|              |                    |                                           |                              | ±1  | I<br>N/A               |         | #1  | I<br>N/A    |                                                                      |
|              |                    |                                           |                              |     |                        |         |     |             |                                                                      |
|              |                    |                                           |                              | #N  | N/A                    |         | #1  | I<br>N/A    |                                                                      |
|              |                    |                                           |                              |     |                        |         |     |             |                                                                      |
|              |                    |                                           |                              | #N  | N/A                    |         | #1  | N/A         |                                                                      |
|              | 1                  |                                           |                              |     |                        |         |     |             |                                                                      |
|              |                    |                                           |                              | #N  | N/A                    |         | #1  | N/A         |                                                                      |
|              |                    |                                           |                              |     |                        |         |     |             |                                                                      |
|              |                    |                                           |                              | #N  | N/A                    |         | #1  | N/A         |                                                                      |
|              |                    |                                           |                              |     |                        |         |     |             |                                                                      |
|              |                    |                                           |                              | #N  | N/A                    |         | #N  | N/A         |                                                                      |
|              |                    |                                           |                              |     |                        |         |     |             |                                                                      |

| eLogic       | Model™             | Applicant Name:             |                              | ]          |             |         |            |           | using and Urban Development |
|--------------|--------------------|-----------------------------|------------------------------|------------|-------------|---------|------------|-----------|-----------------------------|
|              |                    | Project Name:               |                              |            | Period:     |         | OMB Ap     | proval 25 | 35-0114 exp.                |
| CA.          | MP                 | TERM:                       | <select></select>            |            | Start Date: |         |            |           | Component Name:             |
|              |                    | HUD Program                 | ICDBG                        |            | End Date:   |         |            |           |                             |
| HUD<br>Goals | Policy<br>Priority | Problem, Need,<br>Situation | Service or Activities/Output | Pre        | Post        | Outcome | Pre        | Post      | Evaluation Tools            |
|              | 1                  | 2                           | 3                            |            | 4           | 5       |            | ŝ         | 7                           |
| Po           | olicy              | Planning                    | Programming                  | Mea        | asure       | Impact  |            | sure      | Accountability              |
|              |                    |                             |                              | #N         | N/A         |         | #N         | I/A       |                             |
|              |                    |                             |                              |            |             |         |            |           | A. Tools for Measurement    |
|              |                    |                             |                              | #N         | N/A         |         | #N         | I/A       |                             |
|              |                    |                             |                              |            |             |         |            |           |                             |
|              |                    |                             |                              | #N         | N/A         |         | #N         | J/A       |                             |
|              |                    |                             |                              |            |             |         |            |           |                             |
|              |                    |                             |                              | #N         | N/A<br>T    |         | #N         | I/A<br>I  | D. Where Deta Maintain al   |
|              |                    | -                           |                              | #1         |             |         | 44         |           | B. Where Data Maintained    |
|              |                    |                             |                              | #1         | N/A<br>I    |         | #1         | I/A<br>I  |                             |
|              |                    |                             |                              | #N         | N/A         |         | #N         | I<br>J/A  |                             |
|              |                    |                             |                              | <i>π</i> 1 |             |         | <i>#</i> 1 |           |                             |
|              |                    |                             |                              | #N         | N/A         |         | #N         | I<br>I/A  |                             |
|              |                    |                             |                              |            |             |         |            |           | C. Source of Data           |
|              |                    |                             |                              | #N         | N/A         |         | #N         | I<br>I/A  |                             |
|              |                    |                             |                              |            |             |         |            |           |                             |
|              |                    |                             |                              | #N         | N/A         |         | #N         | I<br>I/A  |                             |
|              |                    |                             |                              |            |             |         |            |           |                             |
|              |                    |                             |                              | #N         | N/A         |         | #N         | I/A       |                             |
|              |                    |                             |                              |            |             |         |            |           | D. Frequency of Collection  |
|              |                    |                             |                              | #N         | N/A         |         | #N         | I/A       |                             |
|              |                    |                             |                              |            |             |         |            |           |                             |
|              |                    | ļ                           |                              | #N         | N/A         |         | #N         | I/A       |                             |
|              |                    |                             |                              |            |             |         |            |           |                             |
|              |                    |                             |                              | #N         | N/A         |         | #N         | I/A       |                             |
|              |                    |                             |                              |            |             |         |            |           | E. Processing of Data       |
|              |                    |                             |                              | #N         | N/A         |         | #N         | I/A       |                             |
|              |                    |                             |                              |            |             |         |            |           |                             |
|              |                    |                             |                              | #N         | N/A         |         | #N         | I/A       |                             |
|              |                    |                             |                              |            |             |         |            |           |                             |
| L            |                    |                             |                              | #N         | N/A         |         | #N         | J/A       |                             |
|              |                    |                             |                              |            |             |         |            |           |                             |
| <u> </u>     |                    |                             |                              | #N         | N/A         |         | #N         | I/A<br>I  |                             |
|              |                    | { }                         |                              |            |             |         |            | L         |                             |
|              |                    | ] I                         |                              | #N         | N/A         |         | #N         | I/A       |                             |

| eLogic       |                    | Applicant Name:<br>Project Name:<br>TERM:<br>HUD Program | <select><br/>ICDBG</select>  | -   | Period:<br>Start Date:<br>End Date: |         |               | proval 253 | sing and Urban Development<br>5-0114 exp.<br>Component Name: |
|--------------|--------------------|----------------------------------------------------------|------------------------------|-----|-------------------------------------|---------|---------------|------------|--------------------------------------------------------------|
| HUD<br>Goals | Policy<br>Priority | Problem, Need,<br>Situation                              | Service or Activities/Output | Pre | Post                                | Outcome | Pre           | Post       | <b>Evaluation Tools</b>                                      |
|              | 1                  | 2                                                        | 3                            |     | 4                                   | 5       |               | 6          | 7                                                            |
| Pc           | olicy              | Planning                                                 | Programming                  | Mea | asure                               | Impact  | Mea           | sure       | Accountability                                               |
|              |                    |                                                          |                              |     |                                     |         |               |            |                                                              |
|              |                    |                                                          |                              | #N  | N/A                                 |         | #N            | I/A        |                                                              |
|              |                    | 4 -                                                      |                              |     |                                     |         |               |            |                                                              |
|              |                    |                                                          |                              | #P  | N/A                                 |         | #1            | I/A        |                                                              |
|              |                    | 1 -                                                      |                              | #N  | N/A                                 |         | #N            | I<br>I/A   |                                                              |
|              |                    |                                                          |                              |     |                                     |         |               |            |                                                              |
|              |                    | 1 1                                                      |                              | #N  | N/A                                 |         | #N            | I/A        |                                                              |
|              |                    |                                                          |                              |     |                                     |         |               |            |                                                              |
|              |                    |                                                          |                              | #N  | N/A                                 |         | #N            | I/A        |                                                              |
|              |                    | 4 -                                                      |                              |     |                                     |         |               |            |                                                              |
|              |                    | -                                                        |                              | #N  | N/A                                 |         | #N            | I/A        |                                                              |
|              |                    |                                                          |                              | #N  | N/A                                 |         | #N            | I/A        |                                                              |
|              |                    |                                                          |                              |     |                                     |         | <del>71</del> |            |                                                              |
|              |                    | 1 1                                                      |                              | #N  | N/A                                 |         | #N            | I/A        |                                                              |
|              |                    |                                                          |                              |     |                                     |         |               |            |                                                              |
|              |                    | ] [                                                      |                              | #N  | N/A                                 |         | #N            | I/A        |                                                              |
|              |                    |                                                          |                              |     |                                     |         |               |            |                                                              |
|              |                    |                                                          |                              | #N  | N/A                                 |         | #N            | J/A        |                                                              |
|              |                    | 4 -                                                      |                              |     | 1/ 0                                |         |               | 1/0        |                                                              |
|              |                    |                                                          |                              | #   | N/A                                 |         | #1            | I/A        |                                                              |
|              |                    | 1 -                                                      |                              | #N  | N/A                                 |         | #N            | I<br>I/A   |                                                              |
|              |                    | 1                                                        |                              |     |                                     |         |               |            |                                                              |
|              |                    |                                                          |                              | #N  | N/A                                 |         | #N            | I/A        |                                                              |
|              |                    | ] [                                                      |                              |     |                                     |         |               |            |                                                              |
|              |                    |                                                          |                              | #N  | N/A                                 |         | #N            | I/A        |                                                              |
|              |                    | 4                                                        |                              |     |                                     |         |               |            |                                                              |
|              |                    |                                                          |                              | #N  | N/A                                 |         | #N            | I/A        |                                                              |
|              |                    | { }                                                      |                              | #N  | N/A                                 |         |               | J/A        |                                                              |
|              |                    |                                                          |                              | #1  |                                     |         | #1            |            |                                                              |
|              |                    | 1 1                                                      |                              | #N  | N/A                                 |         | #N            | I<br>I/A   |                                                              |
|              |                    | 1                                                        |                              |     |                                     |         |               |            |                                                              |

|              | Model™             | Applicant Name:<br>Project Name:<br>TERM: | <select></select>            |     | Period:<br>Start Date: |         |     | proval 2535 | sing and Urban Development<br>5-0114 exp.<br>C <b>omponent Name:</b> |
|--------------|--------------------|-------------------------------------------|------------------------------|-----|------------------------|---------|-----|-------------|----------------------------------------------------------------------|
|              |                    | HUD Program                               | ICDBG                        | 1   | End Date:              |         |     | Γ           | •                                                                    |
| HUD<br>Goals | Policy<br>Priority | Problem, Need,<br>Situation               | Service or Activities/Output | Pre | Post                   | Outcome | Pre | Post        | Evaluation Tools                                                     |
|              | 1                  | 2                                         | 3                            | 4   | 4                      | 5       |     | 6           | 7                                                                    |
| P            | olicy              | Planning                                  | Programming                  | Mea | sure                   | Impact  | Меа | asure       | Accountability                                                       |
|              |                    |                                           |                              | #N  | N/A                    |         |     | N/A         |                                                                      |
|              |                    |                                           |                              |     |                        |         |     |             |                                                                      |
|              |                    |                                           |                              | #N  | N/A                    |         | #1  | N/A         |                                                                      |
|              |                    |                                           |                              |     |                        |         |     |             |                                                                      |
|              |                    |                                           |                              | #N  | N/A                    |         | #1  | N/A         |                                                                      |
|              |                    |                                           |                              |     |                        |         |     |             |                                                                      |
|              |                    |                                           |                              | #N  | N/A                    |         | #1  | N/A         |                                                                      |
|              |                    |                                           |                              |     |                        |         |     |             |                                                                      |
|              |                    |                                           |                              | #N  | N/A                    |         | #1  | N/A         |                                                                      |
|              |                    |                                           |                              |     |                        |         |     |             |                                                                      |
|              |                    |                                           |                              | #N  | N/A                    |         | #1  | N/A         |                                                                      |
|              |                    |                                           |                              |     |                        |         |     |             |                                                                      |
|              |                    |                                           |                              | #N  | N/A                    |         | #1  | N/A         |                                                                      |
|              |                    |                                           |                              |     |                        |         |     |             |                                                                      |
|              |                    |                                           |                              | #N  | V/A                    |         | #   | N/A         |                                                                      |
|              |                    | -                                         |                              | #1  | I                      |         |     |             |                                                                      |
|              |                    |                                           |                              | #1  |                        |         | #1  | N/A         |                                                                      |
|              |                    | -                                         |                              | #N  | I                      |         |     | I           |                                                                      |
|              |                    |                                           |                              | #1  |                        |         | #1  |             |                                                                      |
|              |                    |                                           |                              | ±1  | I<br>N/A               |         | #1  | I<br>N/A    |                                                                      |
|              |                    |                                           |                              |     |                        |         |     |             |                                                                      |
|              |                    |                                           |                              | #N  | N/A                    |         | #1  | I<br>N/A    |                                                                      |
|              |                    |                                           |                              |     |                        |         |     |             |                                                                      |
|              |                    |                                           |                              | #N  | N/A                    |         | #1  | N/A         |                                                                      |
|              | 1                  |                                           |                              |     |                        |         |     |             |                                                                      |
|              |                    |                                           |                              | #N  | N/A                    |         | #1  | N/A         |                                                                      |
|              |                    |                                           |                              |     |                        |         |     |             |                                                                      |
|              |                    |                                           |                              | #N  | N/A                    |         | #1  | N/A         |                                                                      |
|              |                    |                                           |                              |     |                        |         |     |             |                                                                      |
|              |                    |                                           |                              | #N  | N/A                    |         | #N  | N/A         |                                                                      |
|              |                    |                                           |                              |     |                        |         |     |             |                                                                      |

| eLogic       | <b>Model</b> <sup>™</sup> | Applicant Name:             |                              | 1   |             |         | US Depart | ment of Ho | using and Urban Development |
|--------------|---------------------------|-----------------------------|------------------------------|-----|-------------|---------|-----------|------------|-----------------------------|
|              |                           | Project Name:               |                              | 1   | Period:     |         | OMB Ap    | proval 25  | 35-0114 exp.                |
| CA.          | MP                        | TERM:                       | <select></select>            | ] : | Start Date: |         |           |            | Component Name:             |
|              |                           | HUD Program                 | ICDBG                        | 1   | End Date:   |         |           |            |                             |
| HUD<br>Goals | Policy<br>Priority        | Problem, Need,<br>Situation | Service or Activities/Output | Pre | Post        | Outcome | Pre       | Post       | Evaluation Tools            |
|              | 1                         | 2                           | 3                            |     | 4           | 5       | (         | 6          | 7                           |
| Po           | olicy                     | Planning                    | Programming                  | Mea | sure        | Impact  |           | sure       | Accountability              |
|              |                           |                             |                              | #N  | N/A         |         | #N        | N/A        |                             |
|              |                           |                             |                              |     |             |         |           |            | A. Tools for Measurement    |
|              |                           |                             |                              | #N  | N/A         |         | #N        | N/A<br>T   |                             |
|              |                           | -                           |                              | #N  | N/A         |         | #N        | <br>\/A    |                             |
|              |                           |                             |                              | #1  |             |         | #1        |            |                             |
|              |                           | -                           |                              | #N  | I<br>N/A    |         | #N        | I<br>N/A   |                             |
|              |                           |                             |                              |     |             |         |           |            | B. Where Data Maintained    |
|              |                           | -                           |                              | #N  | N/A         |         | #N        | N/A        |                             |
|              |                           |                             |                              |     |             |         |           |            |                             |
|              |                           |                             |                              | #N  | N/A         |         | #N        | J/A        |                             |
|              |                           |                             |                              |     |             |         |           |            |                             |
|              |                           |                             |                              | #N  | N/A         |         | #N        | N/A        |                             |
|              |                           |                             |                              |     |             |         |           |            | C. Source of Data           |
|              |                           |                             |                              | #N  | N/A         |         | #N        | N/A        |                             |
|              |                           |                             |                              |     |             |         |           |            |                             |
|              |                           |                             |                              | #N  | N/A         |         | #N        | J/A        |                             |
|              |                           |                             |                              |     |             |         |           | L          |                             |
|              |                           |                             |                              | #N  | N/A         |         | #N        | N/A<br>T   |                             |
|              |                           | -                           |                              | #1  | N/A         |         |           | 1/4        | D. Frequency of Collection  |
|              |                           |                             |                              | #P  | N/A         |         | #N        | N/A<br>T   |                             |
|              |                           |                             |                              | #N  | N/A         |         |           | <br>\/A    |                             |
|              |                           |                             |                              |     |             |         |           |            |                             |
|              |                           |                             |                              | #N  | I<br>N/A    |         | #N        | I<br>N/A   |                             |
|              |                           |                             |                              |     |             |         |           |            | E. Processing of Data       |
|              |                           |                             |                              | #N  | N/A         |         | #N        | I<br>N/A   |                             |
|              |                           |                             |                              |     |             |         |           |            |                             |
|              |                           |                             |                              | #N  | N/A         |         | #N        | N/A        |                             |
|              |                           |                             |                              |     |             |         |           |            |                             |
|              |                           | ļ                           |                              | #N  | N/A         |         | #N        | N/A        |                             |
|              |                           |                             |                              |     |             |         |           |            |                             |
|              |                           |                             |                              | #N  | N/A         |         | #N        | N/A        |                             |
| L            |                           |                             |                              |     |             |         |           |            |                             |
|              |                           |                             |                              | #N  | N/A         |         | #N        | N/A        |                             |

| eLogic       |                    | Applicant Name:<br>Project Name:<br>TERM:<br>HUD Program | <select><br/>ICDBG</select>  | -   | Period:<br>Start Date:<br>End Date: |         |               | proval 253 | sing and Urban Development<br>5-0114 exp.<br>Component Name: |
|--------------|--------------------|----------------------------------------------------------|------------------------------|-----|-------------------------------------|---------|---------------|------------|--------------------------------------------------------------|
| HUD<br>Goals | Policy<br>Priority | Problem, Need,<br>Situation                              | Service or Activities/Output | Pre | Post                                | Outcome | Pre           | Post       | <b>Evaluation Tools</b>                                      |
|              | 1                  | 2                                                        | 3                            |     | 4                                   | 5       |               | 6          | 7                                                            |
| Pc           | olicy              | Planning                                                 | Programming                  | Mea | asure                               | Impact  | Mea           | sure       | Accountability                                               |
|              |                    |                                                          |                              |     |                                     |         |               |            |                                                              |
|              |                    |                                                          |                              | #N  | N/A                                 |         | #N            | I/A        |                                                              |
|              |                    | 4 -                                                      |                              |     |                                     |         |               |            |                                                              |
|              |                    |                                                          |                              | #P  | N/A                                 |         | #1            | I/A        |                                                              |
|              |                    | 1 -                                                      |                              | #N  | N/A                                 |         | #N            | I<br>I/A   |                                                              |
|              |                    |                                                          |                              |     |                                     |         |               |            |                                                              |
|              |                    | 1 1                                                      |                              | #N  | N/A                                 |         | #N            | I/A        |                                                              |
|              |                    |                                                          |                              |     |                                     |         |               |            |                                                              |
|              |                    |                                                          |                              | #N  | N/A                                 |         | #N            | I/A        |                                                              |
|              |                    | 4 -                                                      |                              |     |                                     |         |               |            |                                                              |
|              |                    | -                                                        |                              | #N  | N/A                                 |         | #N            | I/A        |                                                              |
|              |                    |                                                          |                              | #N  | N/A                                 |         | #N            | I/A        |                                                              |
|              |                    |                                                          |                              |     |                                     |         | <del>71</del> |            |                                                              |
|              |                    | 1 +                                                      |                              | #N  | N/A                                 |         | #N            | I/A        |                                                              |
|              |                    |                                                          |                              |     |                                     |         |               |            |                                                              |
|              |                    | ] [                                                      |                              | #N  | N/A                                 |         | #N            | I/A        |                                                              |
|              |                    |                                                          |                              |     |                                     |         |               |            |                                                              |
|              |                    |                                                          |                              | #N  | N/A                                 |         | #N            | J/A        |                                                              |
|              |                    | 4 -                                                      |                              |     | 1/ 0                                |         |               | 1/0        |                                                              |
|              |                    |                                                          |                              | #   | N/A                                 |         | #1            | I/A        |                                                              |
|              |                    | 1 -                                                      |                              | #N  | N/A                                 |         | #N            | I<br>I/A   |                                                              |
|              |                    | 1                                                        |                              |     |                                     |         |               |            |                                                              |
|              |                    |                                                          |                              | #N  | N/A                                 |         | #N            | I/A        |                                                              |
|              |                    | ] [                                                      |                              |     |                                     |         |               |            |                                                              |
|              |                    |                                                          |                              | #N  | N/A                                 |         | #N            | I/A        |                                                              |
|              |                    | 4                                                        |                              |     |                                     |         |               |            |                                                              |
|              |                    |                                                          |                              | #N  | N/A                                 |         | #N            | I/A        |                                                              |
|              |                    | { }                                                      |                              | #N  | N/A                                 |         |               | J/A        |                                                              |
|              |                    |                                                          |                              | #1  |                                     |         | #1            |            |                                                              |
|              |                    | 1 1                                                      |                              | #N  | N/A                                 |         | #N            | I<br>I/A   |                                                              |
|              |                    | 1                                                        |                              |     |                                     |         |               |            |                                                              |

|              | Model™             | Applicant Name:<br>Project Name:<br>TERM: | <select></select>            |     | Period:<br>Start Date: |         |     | proval 2535 | sing and Urban Development<br>5-0114 exp.<br>C <b>omponent Name:</b> |
|--------------|--------------------|-------------------------------------------|------------------------------|-----|------------------------|---------|-----|-------------|----------------------------------------------------------------------|
|              |                    | HUD Program                               | ICDBG                        | 1   | End Date:              |         |     | Γ           | •                                                                    |
| HUD<br>Goals | Policy<br>Priority | Problem, Need,<br>Situation               | Service or Activities/Output | Pre | Post                   | Outcome | Pre | Post        | Evaluation Tools                                                     |
|              | 1                  | 2                                         | 3                            | 4   | 4                      | 5       |     | 6           | 7                                                                    |
| P            | olicy              | Planning                                  | Programming                  | Mea | sure                   | Impact  | Меа | asure       | Accountability                                                       |
|              |                    |                                           |                              | #N  | N/A                    |         |     | N/A         |                                                                      |
|              |                    |                                           |                              |     |                        |         |     |             |                                                                      |
|              |                    |                                           |                              | #N  | N/A                    |         | #1  | N/A         |                                                                      |
|              |                    |                                           |                              |     |                        |         |     |             |                                                                      |
|              |                    |                                           |                              | #N  | N/A                    |         | #1  | N/A         |                                                                      |
|              |                    |                                           |                              |     |                        |         |     |             |                                                                      |
|              |                    |                                           |                              | #N  | N/A                    |         | #1  | N/A         |                                                                      |
|              |                    |                                           |                              |     |                        |         |     |             |                                                                      |
|              |                    |                                           |                              | #N  | N/A                    |         | #1  | N/A         |                                                                      |
|              |                    |                                           |                              |     |                        |         |     |             |                                                                      |
|              |                    |                                           |                              | #N  | N/A                    |         | #1  | N/A         |                                                                      |
|              |                    |                                           |                              |     |                        |         |     |             |                                                                      |
|              |                    |                                           |                              | #N  | N/A                    |         | #1  | N/A         |                                                                      |
|              |                    |                                           |                              |     |                        |         |     |             |                                                                      |
|              |                    |                                           |                              | #N  | V/A                    |         | #   | N/A         |                                                                      |
|              |                    | -                                         |                              | #1  | I                      |         |     |             |                                                                      |
|              |                    |                                           |                              | #1  |                        |         | #1  | N/A         |                                                                      |
|              |                    | -                                         |                              | #N  | I                      |         |     | I           |                                                                      |
|              |                    |                                           |                              | #1  |                        |         | #1  |             |                                                                      |
|              |                    |                                           |                              | ±1  | I<br>N/A               |         | #1  | I<br>N/A    |                                                                      |
|              |                    |                                           |                              |     |                        |         |     |             |                                                                      |
|              |                    |                                           |                              | #N  | N/A                    |         | #1  | I<br>N/A    |                                                                      |
|              |                    |                                           |                              |     |                        |         |     |             |                                                                      |
|              |                    |                                           |                              | #N  | N/A                    |         | #1  | N/A         |                                                                      |
|              | 1                  |                                           |                              |     |                        |         |     |             |                                                                      |
|              |                    |                                           |                              | #N  | N/A                    |         | #1  | N/A         |                                                                      |
|              |                    |                                           |                              |     |                        |         |     |             |                                                                      |
|              |                    |                                           |                              | #N  | N/A                    |         | #1  | N/A         |                                                                      |
|              |                    |                                           |                              |     |                        |         |     |             |                                                                      |
|              |                    |                                           |                              | #N  | N/A                    |         | #N  | N/A         |                                                                      |
|              |                    |                                           |                              |     |                        |         |     |             |                                                                      |

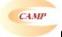

CAMP eLogic Model<sup>™</sup>

# Copy to Column 2

# **PROBLEM, NEEDS, SITUATION**

Indian Tribes and Alaskan natives are in need of suitable living environments with decent housing, particularly for people with low to moderate incomes.

Indian Tribes and Alaskan Natives are in need of community infrastructure and facilities to improve the health, safety, and well-being of residents.

Indian Tribes and Alaskan natives are in need of economic development and job creation activities to foster self-sufficiency.

There are urgent unmet needs that impact upon the health and safety of the Native American and Alaskan Native communities that must be addressed.

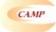

CAMP eLogic Model™

# Copy to Column 3

| SERVICES OR ACTIVITIES/OUTPUTS                       | UNITS            |
|------------------------------------------------------|------------------|
| Acquisition of land-economic development-acres       | Acres            |
| Acquisition of land-economic development-square feet | Square Feet      |
| Acquisition of land-housing-acres                    | Acres            |
| Acquisition of land-housing-square feet              | Square Feet      |
| Acquisition of land-infrastructure-acres             | Acres            |
| Acquisition of land-infrastructure-square feet       | Square Feet      |
| Architectural/engineering drawings                   | Documents        |
| Clearance-affordable housing-acres                   | Acres            |
| Clearance-affordable housing-linear feet             | Linear feet      |
| Clearance-infrastructure-acres                       | Acres            |
| Clearance-infrastructure-linear feet                 | Linear feet      |
| Closing cost assistance                              | Homebuyer        |
| Code enforcement                                     | Violations       |
| Connection to water distribution or sewer lines      | Connections      |
| Construction-multi-family homes-owner occupied       | Units            |
| Construction-multi-family homes-rental               | Units            |
| Construction-single family homes-owner occupied      | Units            |
| Construction-single family homes-rental              | Units            |
| Down payment assistance                              | Homebuyer        |
| Drug and alcohol treatment center                    | Facilities       |
| Energy efficiency improvements                       | Units            |
| Environmental review                                 | Documents        |
| Families assisted with public services               | Units of service |
| Financing                                            | Dollars          |
| Half-way houses                                      | Houses           |
| Health care facilities                               | Facilities       |
| Homeless shelters                                    | Shelters         |
| Infrastructure-electric line                         | Linear feet      |
| Infrastructure-gas line                              | Linear feet      |
| Infrastructure-other                                 | Other            |
| Infrastructure-roads                                 | Linear feet      |
| Infrastructure-septic                                | Systems          |
| Infrastructure-sewer                                 | Linear feet      |
| Infrastructure-utilities                             | Linear feet      |
| Infrastructure-water line                            | Linear feet      |
| Infrastructure-wireless                              | Networks created |
| Job training                                         | Slots            |
| Jobs created                                         | Jobs             |
| Jobs obtained                                        | Jobs             |
| Jobs retained                                        | Jobs             |
| Loan guarantees for mortgage financing – Guarantees  | Guarantees       |
| Loan guarantees for mortgage financing – Mortgages   | Mortgages        |
| Loan write down                                      | Homebuyer        |
| Micro-enterprises-grant – Businesses                 | Businesses       |

| Micro-enterprises-grant – Dollars                 | Dollars       |
|---------------------------------------------------|---------------|
| Micro-enterprises-loans – Businesses              | Businesses    |
| Micro-enterprises-loans – Dollars                 | Dollars       |
| Public safety-ambulance station                   | Facilities    |
| Public safety-detention center                    | Facilities    |
| Public safety-fire station                        | Facilities    |
| Public safety-police station                      | Facilities    |
| Recreation center                                 | Facilities    |
| Rehabilitation-health hazard elimination          | Interventions |
| Rehabilitation-multi-family homes-owner occupied  | Units         |
| Rehabilitation-multi-family homes-rental          | Units         |
| Rehabilitation-real property improvements-dollars | Dollars       |
| Rehabilitation-real property improvements-units   | Units         |
| Rehabilitation-single family homes-owner occupied | Units         |
| Rehabilitation-single family homes-rental         | Units         |
| Retrofit housing-accessibility                    | Units         |
| Retrofit housing-visitability                     | Interventions |
| Other                                             | Other         |

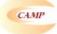

CAMP eLogic Model™

# Copy to Column 5

| ACHIEVEMENT OUTCOMES GOALS AND INDICATORS              | UNITS             |
|--------------------------------------------------------|-------------------|
| Brought up to code                                     | Buildings         |
| Commercial space built                                 | Square Feet       |
| Education opportunities provided                       | Persons           |
| Families receiving child care                          | Households        |
| Families receiving child care-children in placement    | Children          |
| Half-way houses-residents                              | Persons           |
| Infrastructure-households connected-electric line      | Households        |
| Infrastructure-households connected-gas line           | Households        |
| Infrastructure-households connected-other              | Households        |
| Infrastructure-households connected-roads              | Households        |
| Infrastructure-households connected-septic             | Households        |
| Infrastructure-households connected-sewer              | Households        |
| Infrastructure-households connected-utilities          | Households        |
| Infrastructure-households connected-water line         | Households        |
| Infrastructure-households connected-wireless           | Households        |
| Job training-training completed                        | Persons           |
| Job training-training completed-jobs obtained          | Persons           |
| Jobs created                                           | Persons           |
| Jobs obtained                                          | Persons           |
| Jobs obtained-dollars                                  | Dollars           |
| Jobs retained                                          | Persons           |
| Jobs retained-dollars                                  | Dollars           |
| Micro enterprises established – Dollars                | Dollars           |
| Micro enterprises established – Micro enterprises      | Micro enterprises |
| Micro enterprises expanded – Dollars                   | Dollars           |
| Micro enterprises expanded – Micro enterprises         | Micro enterprises |
| Micro enterprises stabilized – Dollars                 | Dollars           |
| Micro enterprises stabilized – Micro enterprises       | Micro enterprises |
| New clients served in homeless shelter                 | Persons           |
| New clients who use facilities                         | Persons           |
| New disabled clients who can now access facility       | Persons           |
| New homeowners                                         | Households        |
| New rental units                                       | Households        |
| Offices space built                                    | Square Feet       |
| Reduction in crime                                     | Arrests           |
| Reduction in drug-related crime                        | Arrests           |
| Reduction in health related hazards                    | Injuries          |
| Reduction in number of families in substandard housing | Families          |
| Reduction in number of families in substandard housing | Families          |
| Reduction in response time                             | Minutes           |
| Retail space built                                     | Square Feet       |
| Other                                                  | Other             |

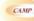

CAMP eLogic Model™

|    | CAMP eLogic Model™                          |
|----|---------------------------------------------|
| А. | Tools For Measurement                       |
|    | Bank accounts                               |
|    | Construction log                            |
|    | Database                                    |
|    | Enforcement log                             |
|    | Financial aid log                           |
|    | Intake log<br>Interviews                    |
|    | Mgt. Info. System-automated                 |
|    | Mgt. Info. System-manual                    |
|    | Outcome scale(s)                            |
|    | Phone log                                   |
|    | Plans                                       |
|    | Pre-post tests                              |
|    | Post tests Program specific form(s)         |
|    | Questionnaire                               |
|    | Recruitment log                             |
|    | Survey                                      |
|    | Technical assistance log                    |
|    | Time sheets                                 |
|    | Other                                       |
| P  | Where Data Maintained                       |
| ь. | where Data Maintained                       |
| -  | Agency database                             |
|    | Centralized database                        |
|    | Individual case records                     |
|    | Local precinct                              |
|    | Public database                             |
|    | School                                      |
| _  | Specialized database                        |
| _  | Tax Assessor database<br>Training center    |
|    | Other                                       |
| -  |                                             |
| C. | Source of Data                              |
|    |                                             |
|    | Audit report                                |
|    | Business licenses                           |
|    | Certificate of Occupancy                    |
|    | Code violation reports                      |
|    | Counseling reports<br>Employment records    |
|    | Engineering reports                         |
|    | Environmental reports                       |
|    | Escrow accounts                             |
|    | Financial reports                           |
|    | GED certification/diploma                   |
|    | Health records                              |
|    | Inspection results                          |
|    | Lease agreements                            |
| _  | Legal documents Loan monitoring reports     |
|    | Mortgage documents                          |
| -  | Payment vouchers                            |
|    | Permits issued                              |
|    | Placements                                  |
|    | Progress reports                            |
|    | Referrals                                   |
|    | Sale documents                              |
|    | Site reports<br>Statistics                  |
| _  | Tax assessments                             |
|    | Testing results                             |
|    | Waiting lists                               |
|    | Work plan reports                           |
|    | Other                                       |
|    |                                             |
| ט. | Frequency of Collection                     |
| _  | Daily                                       |
|    | Weekly                                      |
|    | Monthly                                     |
|    | Quarterly                                   |
|    | Biannually                                  |
|    | Annually                                    |
|    | Upon incident                               |
|    | Other                                       |
| _  | Processing of Data                          |
| É. | Processing of Data                          |
| _  | Computer spreadsheets                       |
| _  | Computer spreadsheets<br>Flat file database |
| -  | Manual tallies                              |
|    | Relational database                         |
|    | Statistical database                        |
| _  |                                             |

©The Center for Applied Management Practices, Inc., 2005.

Other

# **Evaluation Process**

These are standard requirements that HUD will expect every program manager receiving a grant to do as part of their project management.

- An evaluation process will be part of the on-going management of the program.
- · Comparisons will be made between projected and actual numbers for both outputs and outcomes.
- Deviations from projected outputs and outcomes will be documented and explained.
- Analyze data to determine relationship of outputs to outcomes:

The reporting requirements are specified in the program specific NOFA and your funding award.

# HUD Will Use The Following Questions To Evaluate Your Program

1. How many public facilities were constructed, rehabilitated or renovated? Identify the number and total square footage for each type of public facility.

2. What was the value of public facilities constructed, rehabilitated or renovated?

3. How many residential buildings were constructed, rehabilitated or renovated? Identify the number and total square footage for each type of residential building.

4. What was the value of residential buildings constructed, rehabilitated or renovated?

5. How many new businesses or micro-enterprises were created?

- 6. What was the value (projected earnings) of new businesses or micro enterprises created?
- 7. How many jobs were created or obtained as a result of economic development activity?
- 8. What was the value of jobs created or obtained based on an annual wage?
- 9. How many persons purchased a home?
- 10. What was the value of homes purchased?
- 11. How many educational or job training opportunities were provided?

# ©Carter-Richmond Methodology™

The above evaluation questions developed for your program are based on the ©Carter-Richmond Methodology™. A description of the ©Carter-Richmond Methodology™. A description of the ©Carter-Richmond Methodology™ appears in the General Section of the NOFA.